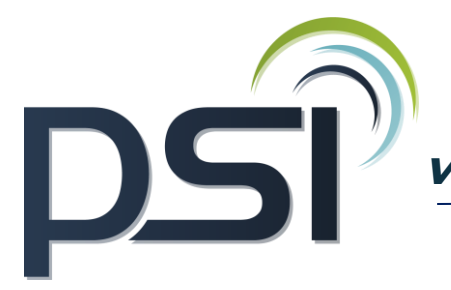

 **Votre Professionnel en Services Informatiques**

**www.sarl-psi.fr**

# **PROGRAMME DE FORMATION- LOGICIEL SAGE BATIGEST SUIVI CHANTIER 7H**

# ❖ **OBJECTIFS**

Maîtriser la personnalisation des paramètres d'un dossier Maîtriser le suivie et l'analyse d'une rentabilité de chantier en utilisant les spécificités du logiciel

# ❖ **PUBLIC CONCERNE**

Tout public

# ❖ **PREREQUIS**

Connaître les fondamentaux de la gestion commerciale et le secteur du bâtiment Poste informatique avec le logiciel batigest

# ❖ **MODALITES ET DELAIS D'ACCES**

Psi s'engage à fournir une proposition commerciale dans les 72h suite au premier entretien téléphonique L'admission en formation est effective dès la validation du devis

# ❖ **COUT DE LA FORMATION**

A partir de 740 € HT la journée. Un devis sur mesure vous sera établit

# ❖ **LIEU**

Formation Intra au sein de vos locaux Formation Inter entreprise au 54, avenue Charles de Gaulle, 72130 Fresnay sur Sarthe

# ❖ **DUREE**

1 jour soit 7 heures

### ❖ **METHODES PEDAGOGIQUES**

Questionnaire de positionnement

Explication de la journée de formation avec un tour de table de présentation Livret de cours papier ou en format numérique fourni à chaque stagiaire Prise en main du logiciel avec alternance d'apports théoriques et exercices pratique Sessions questions – réponses - Bilan de fin de journée

### ❖ **MOYENS TECHNIQUES**

Connexion internet Poste informatique avec le logiciel batigest

# ❖ **FORMATEUR**

Stéphane Vaugeois, 15 ans d'expertise sur les logiciels de gestion

# ❖ **MODALITES D'EVALUATION**

Exercices pratiques au cours de la formation Evaluation finale des compétences de fin de formation Attestation fin de formation

### ❖ **MODALITES DE SUIVI**

Suivi téléphonique post formation

Psi reprendra contact avec le stagiaire afin de vérifier que celui-ci a mis en place les compétences acquises durant la formation au sein de son activité.

# ❖ **REGLES SANITAIRES COVID-19**

En formation inter entreprise , Psi s'engage à accueillir les stagiaires dans le respect des règles sanitaires liées à la covid-19, celles-ci seront détaillées dans la convocation de formation

En formation intra entreprise, PSI s'assure que l'entreprise respecte l'ensemble des mesures sanitaires liées à la covid 19

#### ❖ **ACCESSIBILITE HANDICAP**

Tous les moyens sont mis en œuvre pour permettre aux personnes en situation de handicap de pouvoir suivre la formation dans des conditions optimales (cf livret d'accueil handicap).

### ❖ **REFERENT PEDAGOGIQUE - HANDICAP – COVID-19**

Philippe SAELEN **1.** 02 43 34 13 63 **Philippe SAELEN [p.saelen@sarl-psi.fr](mailto:p.saelen@sarl-psi.fr)** 

# ❖ **CONTENU DE LA FORMATION**

### Généralités et paramétrages d'un dossier

- Appréhender l'ergonomie de l'interface du logiciel Batigest
- Savoir gérer les préférences : coefficients, frais généraux et bénéfices, mode de calcul des ouvrages (notion de déboursé total et somme des prix de vente),
- Paramétrer les informations concernant la société (coordonnées, % frais généraux, % bénéfices, taux de tva, modes de règlements,)
- Savoir personnaliser les vues et filtres

### La gestion des fichiers courants

- Mettre en place les différents types d'éléments de la bibliothèque (fournitures, main-d'œuvre et matériels, ouvrages)
- Savoir créer les fichiers clients, fournisseurs, salariés et mettre en place des métrés types dans les ouvrages

### Gestion du suivi de CHANTIERS

- Être capable d'analyser le déboursé, le prix de revient, le Prix de Vente et le temps du prévu Chantier (Devis ou Commande)
- Maîtriser la rentabilité de chantier :
- Réaliser le suivi des feuilles d'heures de chantier
- Apprendre à saisir des consommations sur les chantiers et les éventuels frais de chantier (Commissions architectes, frais de restaurant…)
- Savoir alimenter le prévu d'une rentabilité de chantier
- Savoir saisir les heures relatives à un chantier ainsi que les rubriques de paye (prime de déplacement par zone, primes panier…)
- Apprendre à analyse les heures (totales, travaillées, de déplacement)
- Savoir vérifier le réalisé et le facturé (notamment pour les factures de situation)